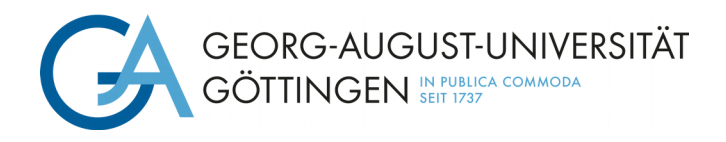

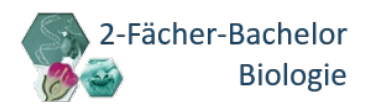

## **Antrag auf Ausstellung des Zeugnisses**

*Bitte maschinell ausfüllen.*

*Unterschrieben im Prüfungsamt (E-Mail, Postweg, Briefkasten Wilhelm-Weber-Str. 2 oder zu den Sprechzeiten) abzugeben.*

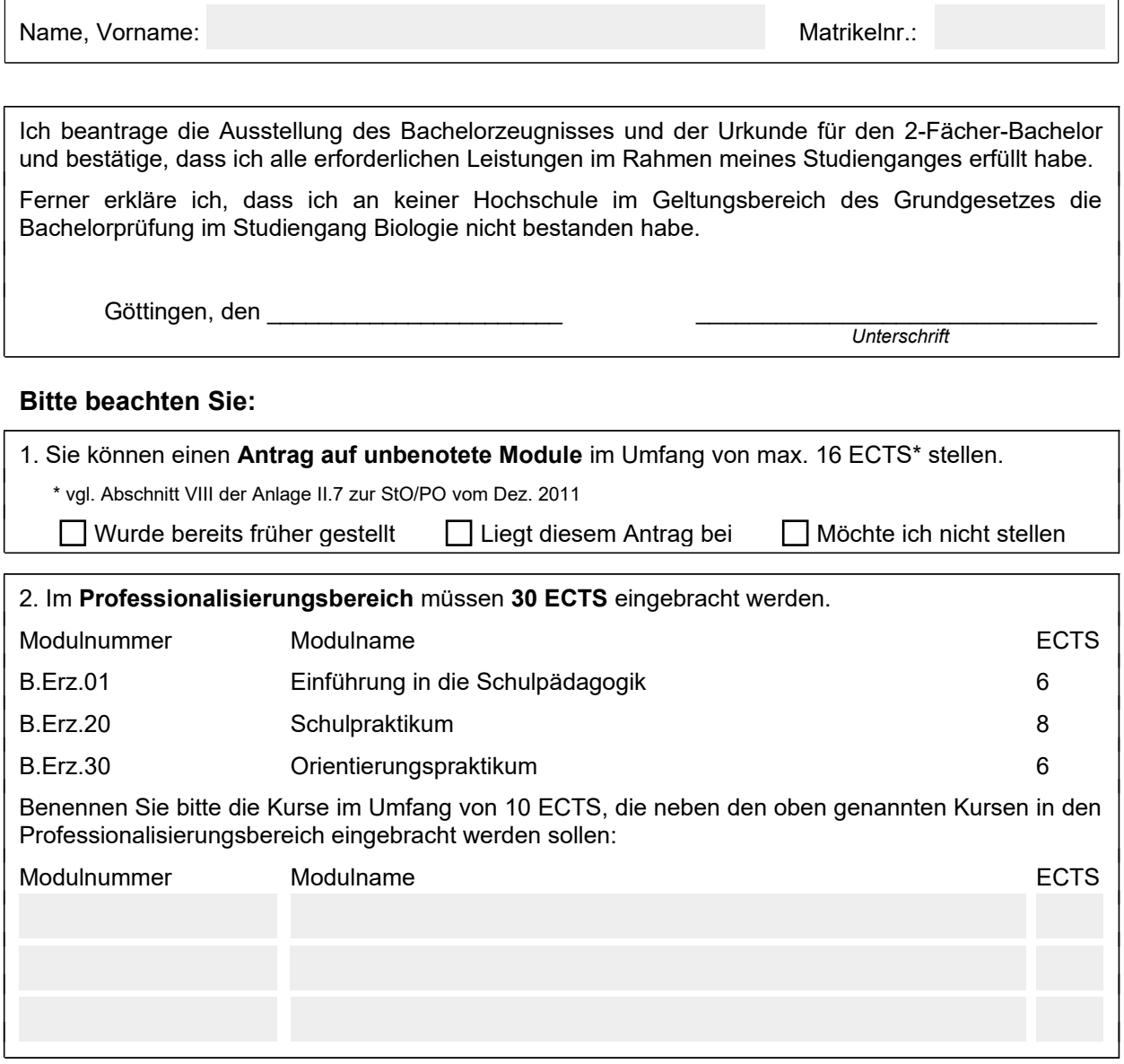

3. Bitte benennen Sie (falls vorhanden) **zusätzlich belegte Module**, die benotet bzw. unbenotet auf dem Zeugnis aufgeführt werden sollen. Diese Module wurden neben den nötigen 180 ECTS erbracht, gehen nie in die Abschlussnote ein und müssen daher nicht im Antrag auf unbenotete Module genannt sein. *Nicht auszufüllen, wenn alle Schlüsselkompetenzmodule im Professionalisierungsbereich (s.o.) eingebracht sind.*

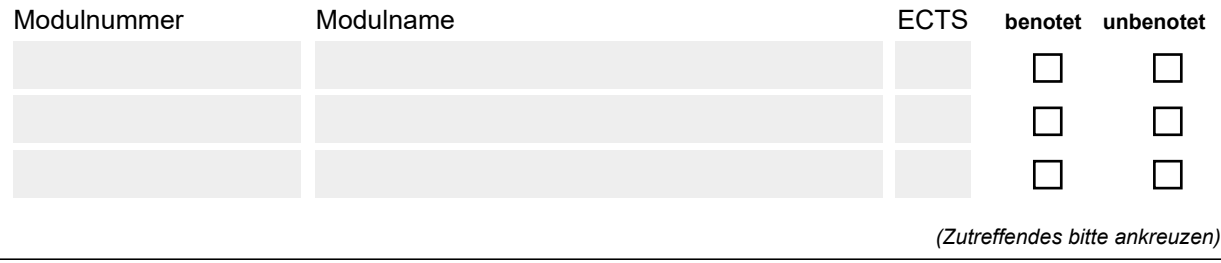